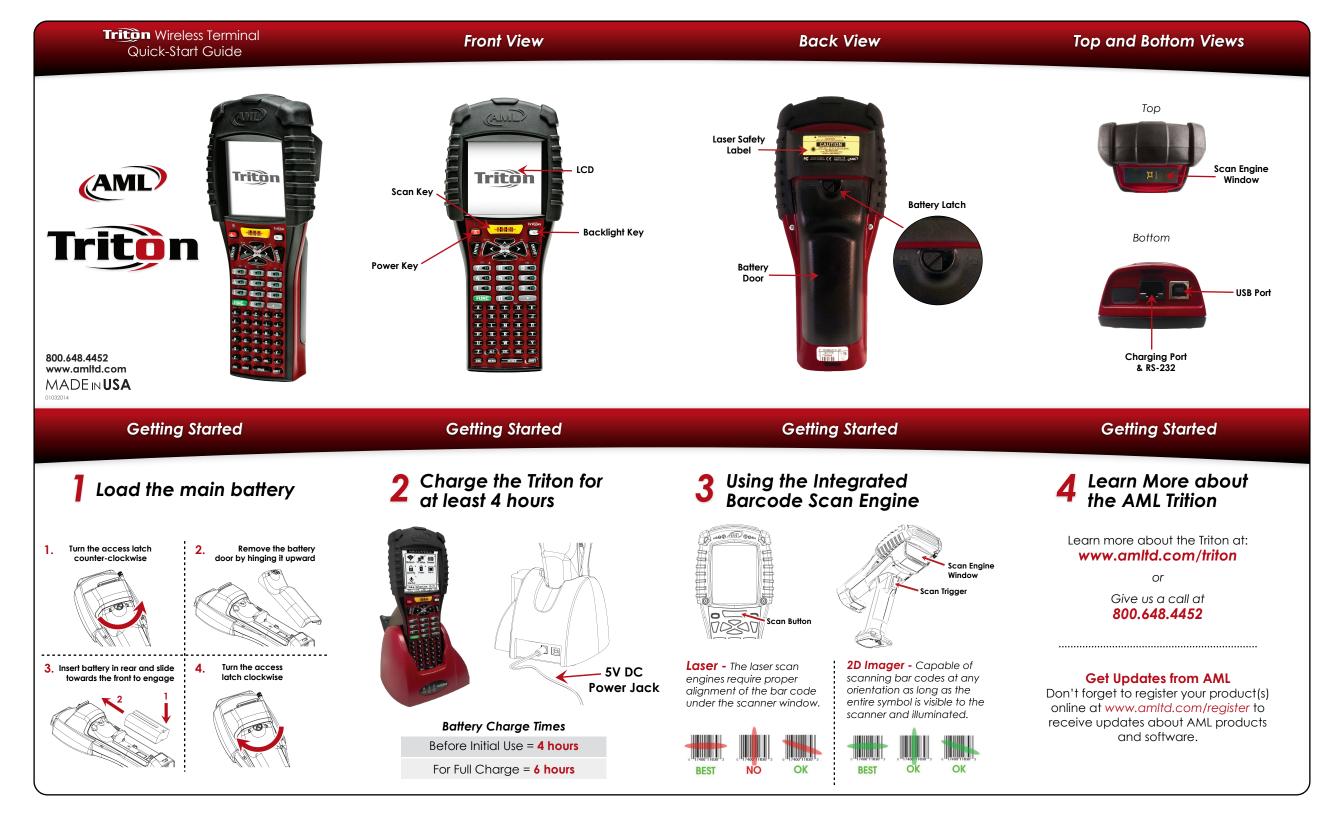

## Setup a Wireless Connection

## Setup a Host

## Setting Power Management

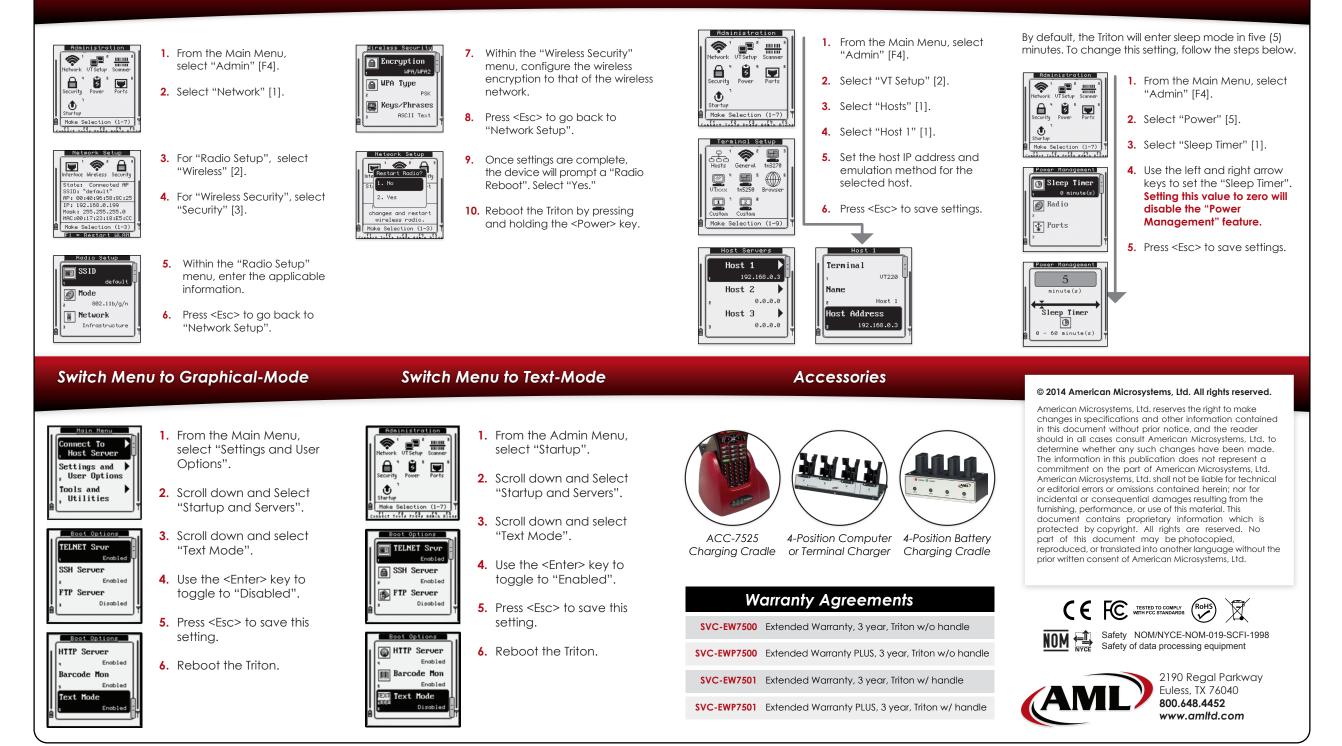